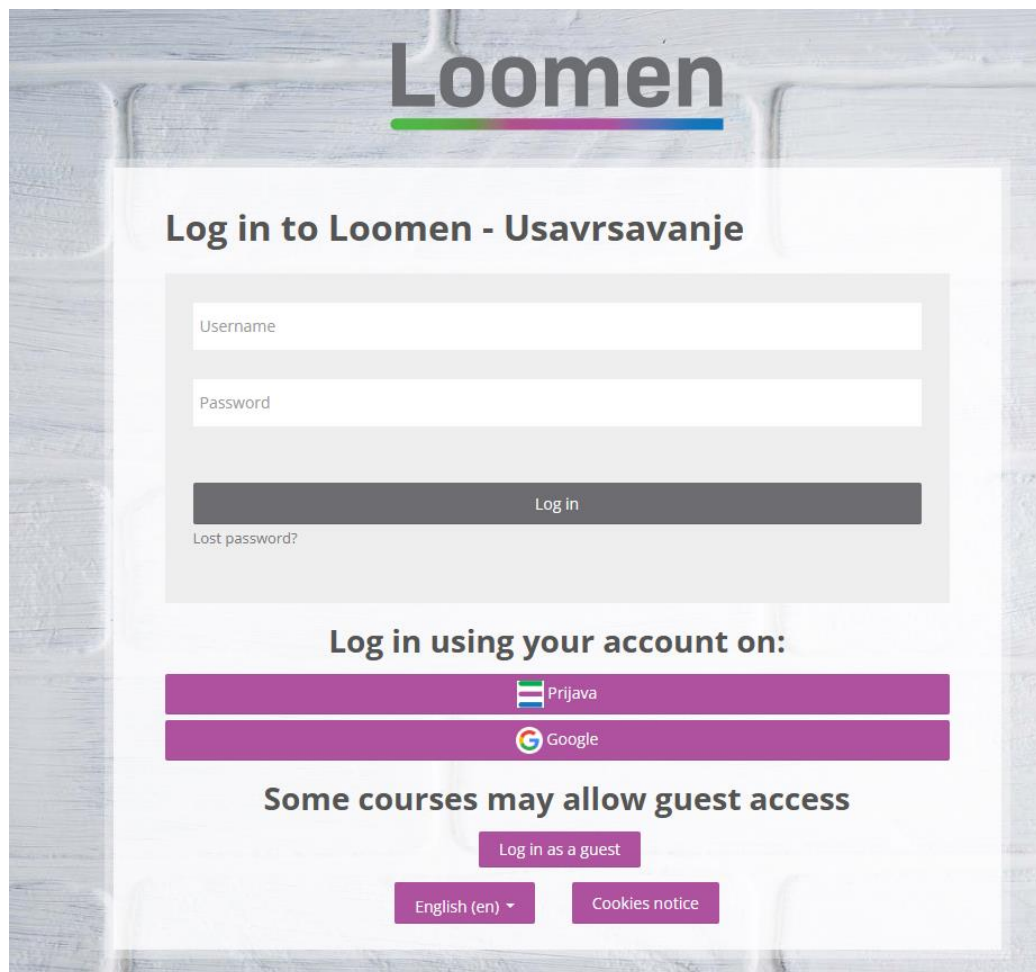

Step 1. Log in to **Loomen.Carnet** 

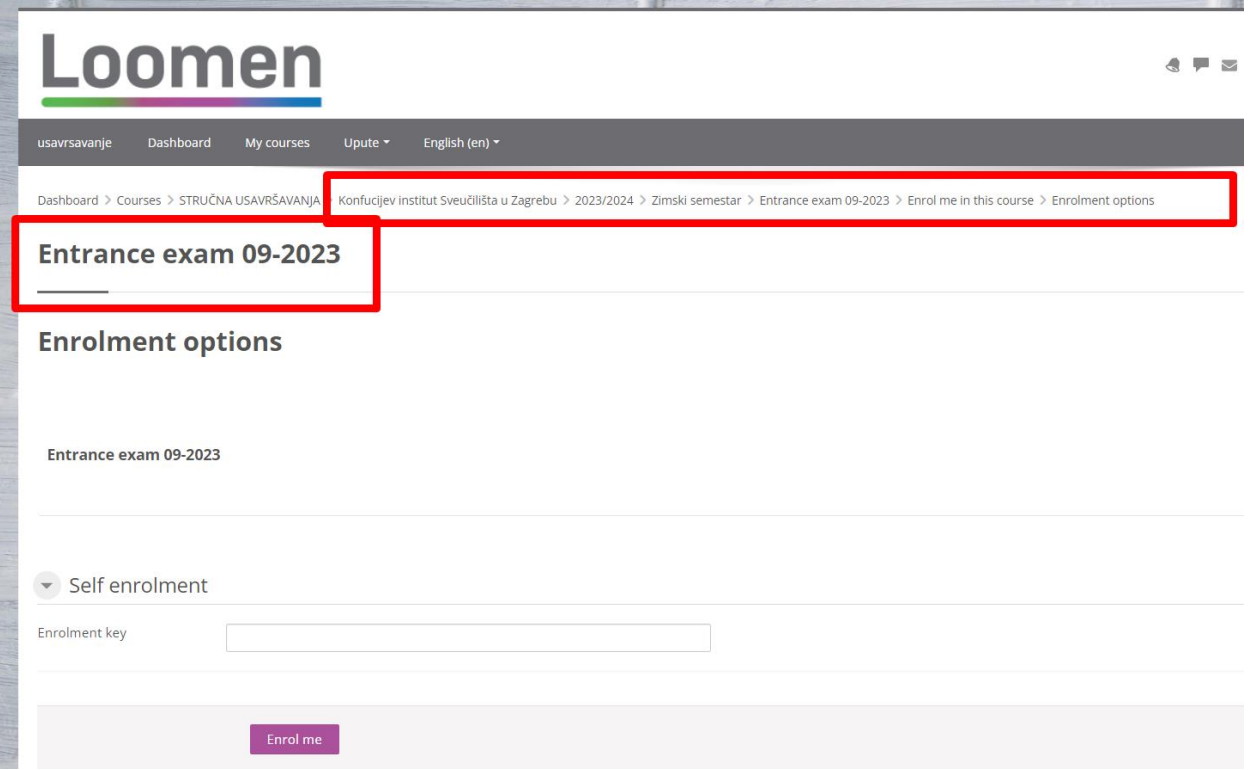

## **Step 2.** Click on course link

<https://usavrsavanje.loomen.carnet.hr/course/view.php?id=2388>

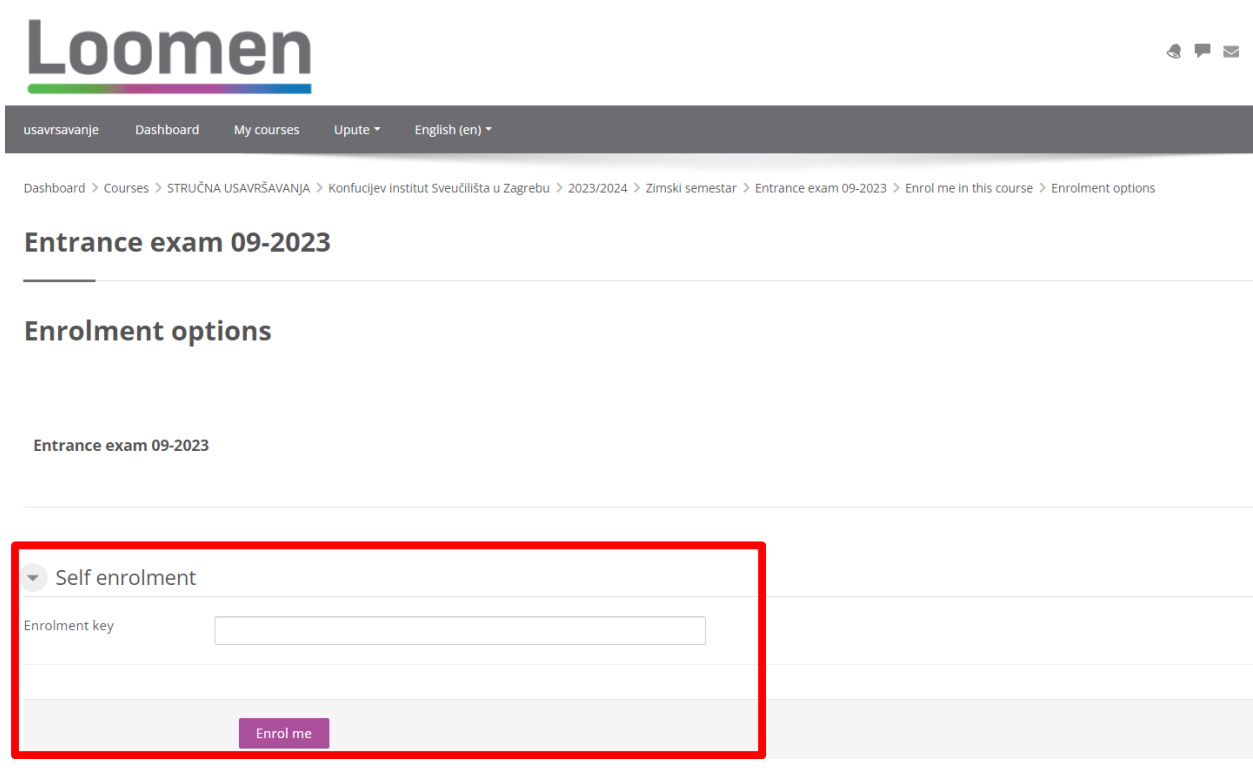

**Step 3.** Enter the Enrolment Key sent to you by email